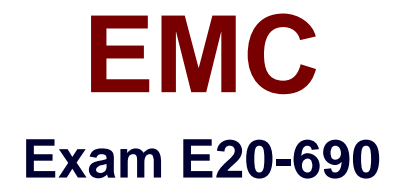

# **VNX Solutions Specialist Exam for Platform Engineers**

**Verson: Demo**

**[ Total Questions: 10 ]**

# **Question No : 1**

You are installing an ESRS IP Client to monitor a VNX Block array. You also want to connect remotely to SP A and SP B over the ESRS platform. What needs to be done first?

**A.** Add the ESRS workstation IP address to the RemotelyAnywhere access restriction list on the array's SP A or SP

**B.** Add the SP A and SP B IP addresses to the ESRS workstation host file.

**C.** Add the ESRS workstation IP address to the administration access restriction list.

**D.** Add the SP A and SP B IP addresses to the RemotelyAnywhere access restriction list on the array's SP A or SP

**Answer: A**

**Question No : 2**

Refer to the exhibit.

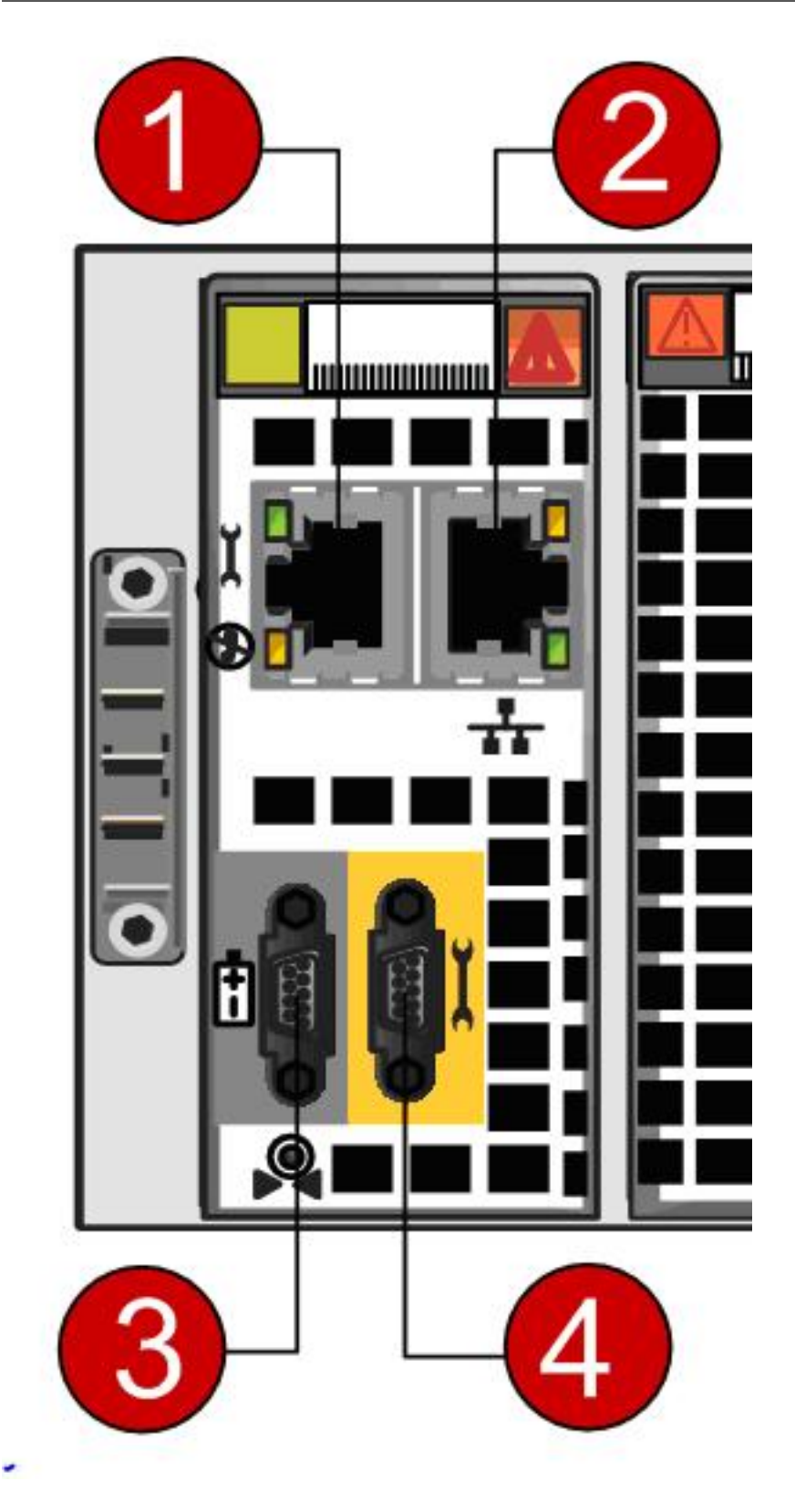

The engineer needs to manage a VNX system during an unplanned data center outage but the network is down. Which connection(s) on the SPE management module can be used?

**A.** 1 or 2 **B.** 4 only **C.** 1 or 4

# **D.** 2 only

# **Answer: C**

# **Question No : 3**

After which step during an NDU upgrade can the process no longer be aborted?

- **A.** After the primary SP Reboot/Restart step
- **B.** After the NDU process step for committing the new NDU Bundle
- **C.** After existing package files are uninstalled from both SPs
- **D.** After directories for the upgrade package are deleted

#### **Answer: A**

# **Question No : 4**

In a VNX File procedure, which component is imaged back to a state where the VNX Installation Assistant can be rerun?

- **A.** Control Station
- **B.** Control LUNs
- **C.** NAS partitions
- **D.** Data Movers

**Answer: A**

#### **Question No : 5**

What is the VNX default failover policy for a Data Mover?

- **A.** Auto
- **B.** Manual
- **C.** Retry
- **D.** Verify

**Answer: A**

# **Question No : 6**

What can cause an SP to go into degraded mode?

- **A.** Image-SP type mismatch
- **B.** Failed power supply
- **C.** Multiple unowned LUNs
- **D.** Failed SLIC

**Answer: A**

**Question No : 7**

Which describes the VNX Control Volumes?

- **A.** Private system LUNs where the EMC NAS code is installed
- **B.** Control LUNs that the Unisphere Host Agent uses to manage the array
- **C.** Volumes that AVM manages and that store NAS file systems
- **D.** Partitions containing the VNX OE for Block operating system

**Answer: A**

# **Question No : 8**

You are installing ESRS IP client to monitor a VNX5700 File system.

Your customer has asked you to monitor an additional array. Which other array is supported during installation?

**A.** VNX Block **B.** VBLOCK **C.** VMAX **D.** VPLEX

**Answer: A**

# **Question No : 9**

While at a customer's site, you need access to a VNX Storage Processor on IP address 10.11.12.13. You want to use RemotelyAnywhere but https://10.11.12.13 does not open the login screen.

Which port needs to be added to the URL?

**A.** 9519 **B.** 443 **C.** 80 **D.** 119

**Answer: A**

# **Question No : 10**

You are tasked with running CLI commands. You discover that SPB is responsive, but SPA is in a degraded mode. If running commands from SPB, what is the function of the speclcli issuePeerNMIcommand?

- **A.** Triggers a panic dump on SPA
- **B.** Triggers a panic dump on SPB
- **C.** Display the startup progress on SPA
- **D.** Display the startup progress on SPB

# **Answer: A**